## DATA ALLOWANCE POLICY - ORIGINAL PLANS

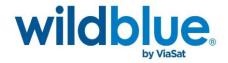

## **Data Allowance Policy – Original Plans**

Our goal is to give each of our customers the fastest service at the lowest price. To ensure that all WildBlue customers have equitable access to the network and that heavy usage by a small number of customers does not negatively impact the network performance for all customers, the WildBlue service utilizes a data allowance policy (the "Policy"). This Policy explains what happens when you use the maximum amount of data included in your service plan. WildBlue Internet access is not guaranteed and is subject to this Policy.

We have set a rolling 30-day limit on each customer's data usage, called a Usage Threshold. As shown in the table below, each WildBlue service plan has different Usage Thresholds. Each day, we measure your upload and download data usage to determine if your usage, as aggregated over the previous 30 days, exceeds either the upload or download Usage Threshold for your service plan. You can view your usage at <a href="http://farmerstelecom.ruralportal.net">http://farmerstelecom.ruralportal.net</a>, <a href="http://farmerstelecom.ruralportal.net">http://fittel.ruralportal.net</a>, or <a href="http://fone.ruralportal.net">http://fone.ruralportal.net</a> (choose the link that corresponds with the username on your account).

If your usage total reaches 100% or more of either your upload or download Usage Threshold, we will alert you of this fact. If at any time your usage total exceeds one of your Usage Thresholds, we will reduce your WildBlue access speeds, typically to 128 kbps downstream and 128 kbps upstream and you may experience a loss of connectivity during peak usage periods. Once your speeds have been reduced, you must decrease your usage below 70% of each Usage Threshold. Once you have reduced your usage to this level, your access speeds will be restored to the original speed levels within 24 hours.

The table below shows the Usage Thresholds for each service plan.

## WildBlue Original Plans

|                           | Value Pak | Select Pak | Pro & Pro Plus Pak |
|---------------------------|-----------|------------|--------------------|
| Upload Threshold (MB) 1   | 2,300     | 3,000      | 5,000              |
| Download Threshold (MB) 2 | 7,500     | 12,000     | 17,000             |

<sup>1</sup> Upload Threshold is the volume of data that can be uploaded during the previous 30 days before the Data Allowance Policy may restrict the user's speeds.

This Policy contains important information about your use of the WildBlue service and your relationship with WildBlue. If you do not agree with this Policy, you are not permitted to use the WildBlue service and must terminate your account immediately, subject to the terms of your Customer Agreement. For additional information about permitted uses of the WildBlue service see our Acceptable Use Policy at <a href="http://www.wildblue.com/legal/acceptable-use-policy/">http://www.wildblue.com/legal/acceptable-use-policy/</a>. For information about our network management practices please see our Network Management Policy at <a href="http://www.wildblue.com/legal/network-management-policy/">http://www.wildblue.com/legal/network-management-policy/</a>.

Please note: This policy was previously known as the Fair Access Policy. The name of the policy and some of the language was updated to be consistent with other WildBlue policies. No changes have been made to your usage thresholds, the way we measure your data usage or the restrictions imposed for exceeding your usage thresholds.

(Version 1.5 Last Updated October 21, 2011)

<sup>&</sup>lt;sup>2</sup> Download Threshold is the volume of data that can be downloaded during the previous 30 days before the Data Allowance Policy may restrict the user's speeds.